# **Résumé de cours PROF : ATMANI NAJIB Tronc CS**

**http:// xriadiat.e-monsite.com**

# **STATISTIQUES**

La statistique a pour objet de recueillir des observations portant sur des sujets présentant une certaine propriété et de traduire ces observations par des nombres qui permettent d'avoir des renseignements sur cette propriété. Le but de la statistique descriptive est de structurer et de représenter l'information contenue dans les données

### **1)Vocabulaire :**

La **population** est l'ensemble des sujets étudiée Individu : c'est un élément de la population. Effectif total : c'est le nombre total d'individus. Caractère : c'est la propriété étudiée. On distingue les caractères discrets qui ne peuvent prendre qu'un nombre fini de valeurs (notes à un devoir...) et les caractères continus dont on regroupe les valeurs par intervalles (taille, durée d'écoute...)

#### **2)Séries statistiques associées à un caractère**

**discret :**On appelle série statistique la donnée simultanée (dans un tableau) des valeurs du caractère étudié (noté xi ), rangées dans l'ordre croissant, et des effectifs (notés ni) de ces valeurs.et a la place des effectifs (ni ), on peut aussi utiliser les fréquences :  $f_i = \frac{n_i}{n_i}$  $f_i = \frac{n_i}{N}$ où N représente

l'effectif total) ou les fréquences en pourcentages

 $P_i = \frac{n_i}{N} \times 100$  $P = \frac{n_i}{n}$  $=\frac{n_i}{N} \times 100$ 

L'effectif cumulé croissant d'une valeur x est la somme des effectifs des valeurs y tels que  $x \leq y$ . L'effectif cumulé décroissant d'une valeur x est la somme des effectifs des valeurs y tels que  $y \geq x$ 

**Exemple1** *:* Les notes sur 20 obtenues lors d'un devoir de mathématiques dans une classe de seconde sont les suivantes : 10, 8, 11, 9, 12, 10, 8, 10, 7, 9, 10, 11, 12, 10, 8, 9, 10, 9, 10, 11.• L a population étudiée est la classe et les individus sont les élève

s. L'effectif total est égal à 20 et la note obtenue audevoir est lecar actère discret que l'on étudie.

La série statistique définie par les effectifs est la suivante :

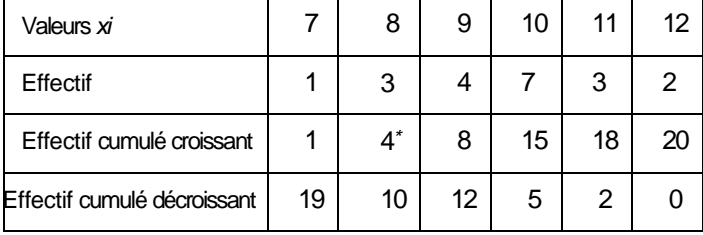

La série statistique définie par les fréquences en pourcentage est la suivante :

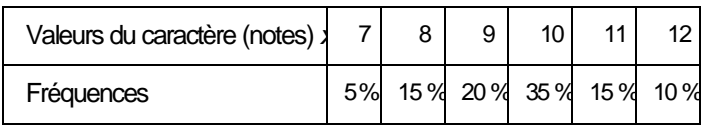

### **3)Représentation graphique**

Pour les caractères quantitatifs discrets, on utilise le diagramme en bâton : dans un repère orthogonal, pour chaque valeur de la série statistique on trace un trait vertical dont la hauteur est proportionnelle

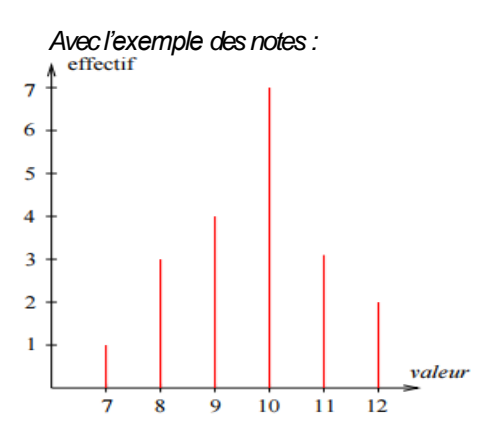

### **4)les Paramètres de position d'une série statistique (le mode ; la Moyenne ; la Médiane)**

**le mode:** c'est la valeur du caractère correspondant au plus fort effectif Dans l'exemple1 c'est : la note : 10 **Médiane :** on appelle médiane d'une série statistique

discrète toute valeur M du caractère telle qu'au moins 50% des individus aient une valeur du caractère inférieure ou égale à M et au moins 50% des individus aient une valeur du caractère supérieure ou égale à M.

*Recherche pratique de la médiane :*

On range les valeurs du caractère une par une dans l'ordre croissant (chaque valeur du caractère doit apparaître un nombre de fois égal à l'effectif correspondant).

Si l'effectif total est impair, la médiane M est la valeur du caractère située au milieu.

Si l'effectif total est pair, la médiane M est la demi-somme des 2 valeurs situées au milieu.

Dans l'exemple1 : **methode1 :**

On écrit les valeurs de la série dans l'ordre croissant :

7 8 8 8 9 9 9 9 10 10 **10** 10 10 10 10 11 11 11 12 12

L'effectif total est pair : la médiane M est la demi-somme des 2 valeurs situées au milieu d'où la médiane est égale à 10

**Methode2 :le demie** L'effectif total est :  $\frac{20}{2} = 10$ 

Le plus petit effectif cumulé supérieur a 10 est 15

La note associée est 10 donc la médiane est 10 **La moyenne** : est égale à :

$$
m = \frac{7 \times 1 + 8 \times 3 + 9 \times 4 + 10 \times 7 + 11 \times 3 + 12 \times 2}{N} = \frac{194}{20} = 9.7
$$

#### **Prof/ATMANI NAJIB****http:// xriadiat.e-monsite.com 1**

#### **5)les paramètres de dispersions (L'écart-moyen ; la Variance ; L'écart-type) Exemple2** : on considére la série statistique suivante :

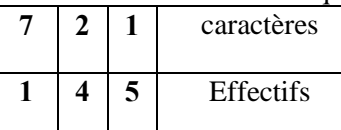

Calculer les Paramètres de dispersions de cette série statistique (L'écart-moyen ; la Variance ; L'écart-type) **Solution :**

On calcul d'abord la moyenne :

L'écart-moyen : *e* la Variance : *V*  $m = \frac{5 \times 1 + 4 \times 2 + 1 \times 7}{10} = \frac{20}{10} = 2$  $5 \times 1 - 2 + 42 - 2 + 1 \times 7 - 2 = 5 \times -1 + 40 + 1 \times 5$  $e = \frac{5 \times |1-2| + 4|2-2| + 1 \times |7-2|}{10} = \frac{5 \times |-1| + 4|0| + 1 \times 10}{10}$  $\frac{5 \times 1 + 4 \times 0 + 1 \times 5}{2} = \frac{10}{1} = 1$  $e = \frac{5 \times 1 + 4 \times 0 + 1 \times 5}{10} = \frac{10}{10} =$  $5 \times 11 - 2^{2} + 4(2 - 2)^{2} + 1 \times 7 - 2^{2}$   $5 \times (-1)^{2} + 4(0)^{2} + 1 \times 5^{2}$  $V = \frac{5 \times |1-2| + 4|2-2| + 1 \times |7-2|}{10} = \frac{5 \times |-1| + 4|0| + 1 \times 10}{10}$ 

#### **6)Séries statistiques associées à un caractère continu**

### **6-1 Classement des données**

La seule différence par rapport aux caractères discrets, c'est que les valeurs du caractère sont regroupées dans des intervalles (Appelés classes du caractère).

**Exemple3 :** Temps passé devant la télévision par 34 élèves pendant une certaine journée.

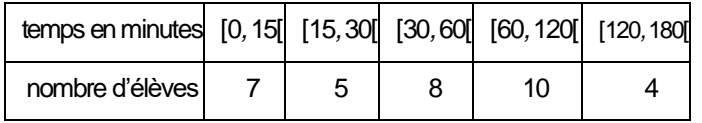

## **6-2 Représentation graphique**

Pour la représentation graphique d'un caractère continu, on utilise généralement un histogramme : dans un repère orthogonal on porte en abscisse les valeurs des bornes des intervalles (selon l'unité choisie), puis pour chaque intervalle on trace un rectangle dont l'aire est proportionnelle à l'effectif (selon l'unité choisie).

**I Remarque** : En pratique, il est conseillé de commencer par construire un tableau donnant la largeur et l'aire de chaque rectangle (selon les unités choisies). On peut alors facilement en déduire la hauteur de chaque rectangle ce qui facilite la construction graphique de l'histogramme.

I Pour l'exemple3 : proposé ci-dessus :

(Unités : en abscisse 1 cm représente 15 min et 1 cm2 Représente 1 élève)

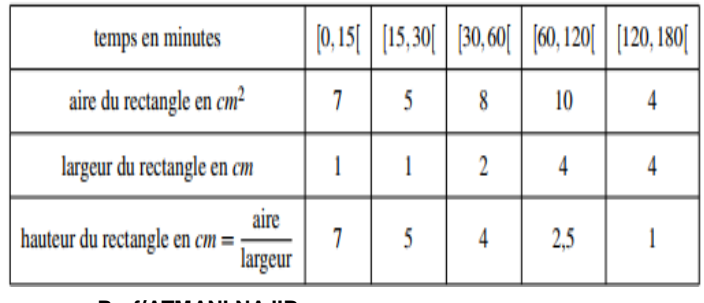

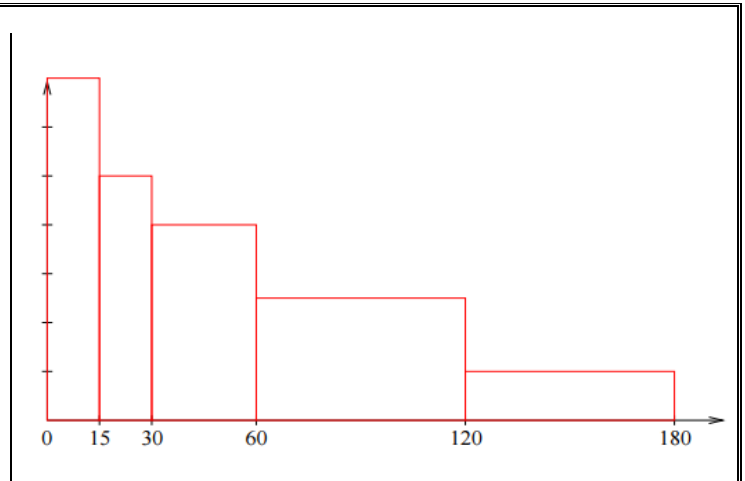

# **6-3 Calcul des paramètres de position et de dispersion** Pour calculer les différents paramètres d'une série

statistique associé à un caractère continu, on prend comme valeur du caractère le milieu de chaque classe. **Pour l'exemple3, la série devient :**

#### valeur (milieu de chaque intervalle)  $x_i$ 22,5 45 90 150  $7.5$  $\overline{4}$ effectif  $n_i$  $\mathcal{I}$ 5  $\mathbf{\overline{R}}$ 10 On en déduit que :  $\bar{x} = \frac{7 \times 7.5 + 5 \times 22.5 + 8 \times 45 + 10 \times 90 + 4 \times 150}{2 \times 60} \approx 60$

#### **7)Autre Représentation graphique : diagramme circulaire**

**Exemple4 :** voici un diagramme circulaire représentant la répartition des adhérents à un club sportif.

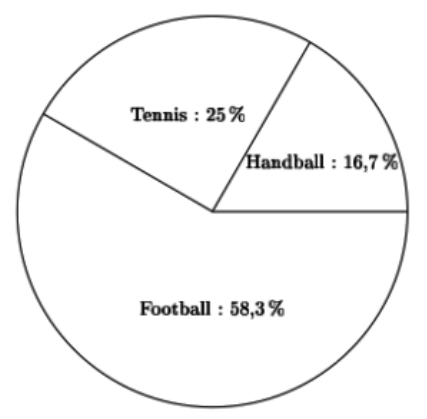

Sachant que le club compte 240 adhérents, combien d'adhérents jouent ...

- Au football ?
- Au tennis ?
- Au handball ?
- **[Solution](https://lecluseo.scenari-community.org/2DE/Stats/co/ER_camembert.html) :** On multiplie l'effectif total (240) par la fréquence de chaque caractère indiquée dans le camembert pour obtenir l'effectif du caractère. Ainsi :
- Football : 240  $*$  0.583 = 140
- Tennis : 240  $*$  0.25 = 60
- Handball :  $240 * 0,167 = 40$
- *« C'est en forgeant que l'on devient forgeron » Dit un proverbe. C'est en s'entraînant régulièrement aux calculs et exercices*

*Que l'on devient un mathématicien*

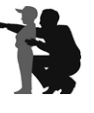